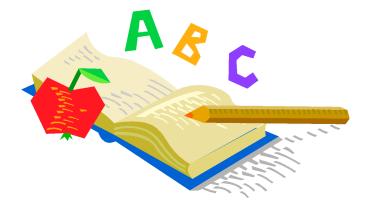

## BREMEN ELEMENTARY KINDERGARTEN REGISTRATION 2023 – 2024

Parents of children who will be going to Kindergarten at Bremen Elementary during the **2023-2024** school year may begin the registration process by completing the OneView online registration forms. On the back side of this letter are the OneView instructions for enrolling a new student.

Children who will be five on or before <u>August 1, 2023</u> may enter Kindergarten this coming year.

Parents/Guardians are asked to call 740.569.4135 or stop by our school office to set up an appointment time for testing their child/children.

### <u>REGISTRATION</u> February 21<sup>st</sup> – March 31st

### TESTING April 17th-20th

Parents are asked to bring their child's <u>original birth certificate</u>, immunization record, proof of residency (current utility bill AND proof of mortgage/rental agreement OR notarized form), custodial papers (if applicable) along with a parent/guardian photo ID to the school prior to testing.

To help families understand the testing procedures, provide a glimpse into our Kindergarten Program, and meet teachers, a meeting will be held on **Thursday, April 13 at 6:00 pm**. The meeting will take place in the Bremen school cafetorium. We hope to see you there!

# KINDERGARTEN ENROLLMENT IN THE ONEVIEW PORTAL

All enrollments take place through the online portal, OneView. Please review the following guidelines for enrolling your new kindergarten student.

**Option 1 – Returning OneView Users -** If you **currently have student(s) enrolled at Fairfield Union**, please log in to your **existing** OneView account and click the Enroll New Student(s) button. (See figure 1)

Website link for returning users: https://www.fairfieldunion.org/CurrentStudentRegistration.aspx

|                            | MY ACCOUNT AND PROFILE |
|----------------------------|------------------------|
| Submit & View Online Forms |                        |
| Enroll New Student(s)      |                        |

Figure 1

**Option 2 – New OneView Users -** If you are enrolling your first student at Fairfield Union, please visit this link to create your new account: <u>https://fairfieldunion.esvportal.com/</u>

Look for this icon to create an account:

(Please see option 1 if you have students currently enrolled at Fairfield Union.)

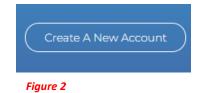

Once you have created your new account, click the Enroll New Student(s) button to proceed. (See Figure 1)

#### Important for all new students:

Part One: Student Information – make sure you select that **Enrollment is for Next School Year** and **select your building** (Bremen or Pleasantville). Grade for Kindergarten is KG. See figure 3.

| PART ONE: STUDENT INFORMATION                                                   |                  |                    |                   |
|---------------------------------------------------------------------------------|------------------|--------------------|-------------------|
| Legal Last Name                                                                 | Legal First Name | Middle Name        | Suffix (e.g. Jr.) |
| Student                                                                         | Kindergarten     |                    |                   |
| Enrolling Grade Level                                                           | Gender           | Enrollment is For  | Building          |
| KG 🗸                                                                            | Male 🗸           | Next School Year V | Bremen Elementary |
| Mother's Maiden Name<br>Maiden                                                  |                  |                    |                   |
| Date of Birth:                                                                  |                  | Birthplace City:   |                   |
| 01 🗸 / 01 🖌 / 2016 🖌                                                            |                  | Birth City         |                   |
| Is the student a dependent of an active duty military or national guard member? |                  |                    |                   |
| No 💙                                                                            |                  |                    |                   |